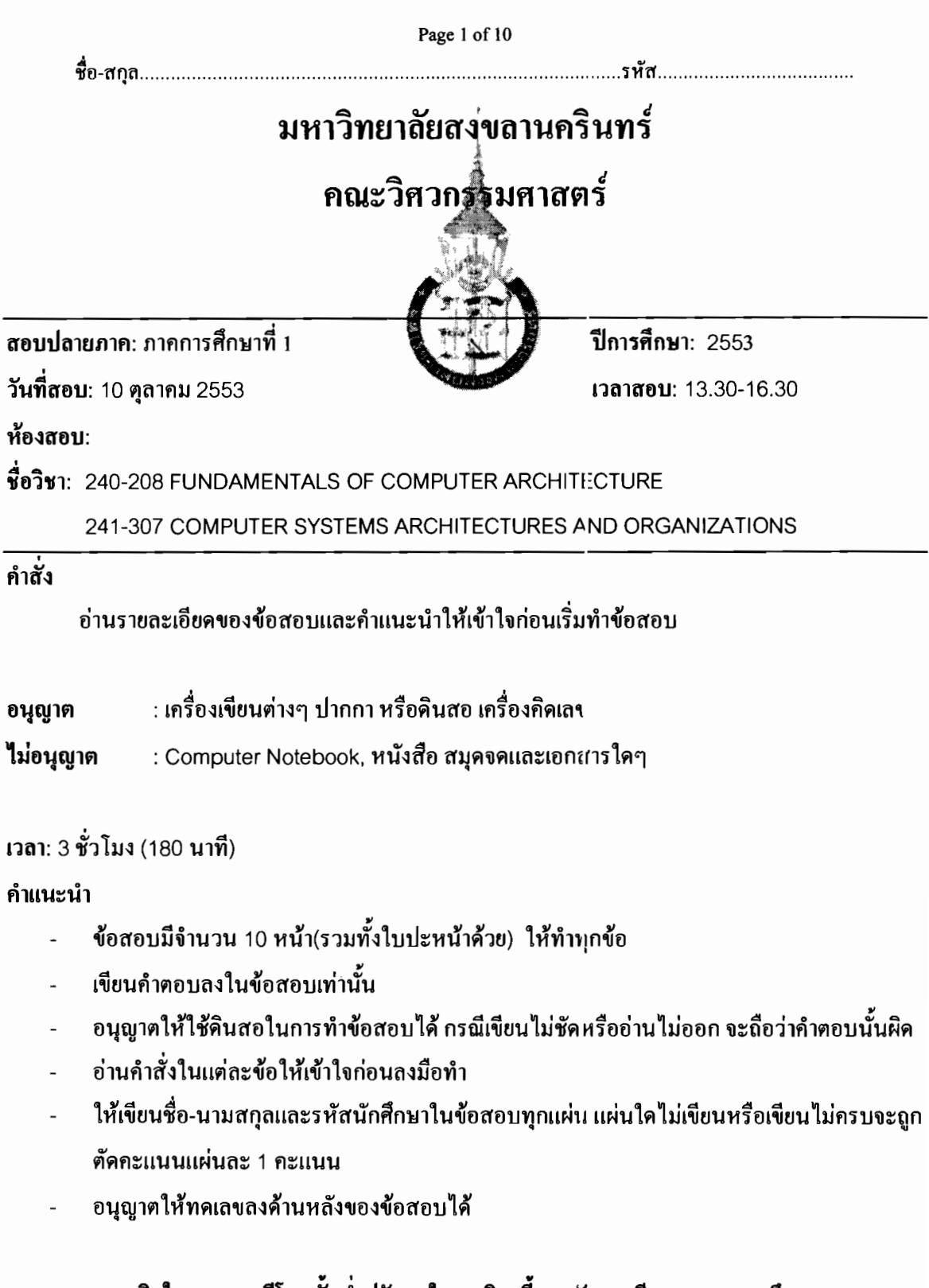

## -ทุจริตในการสอบมีโทษขั้นต่ำปรับตกในรายวิชานี้และทักการเรียน 1 ภาคการศึกษา--โทษสูงสุดคือไล่ออก-

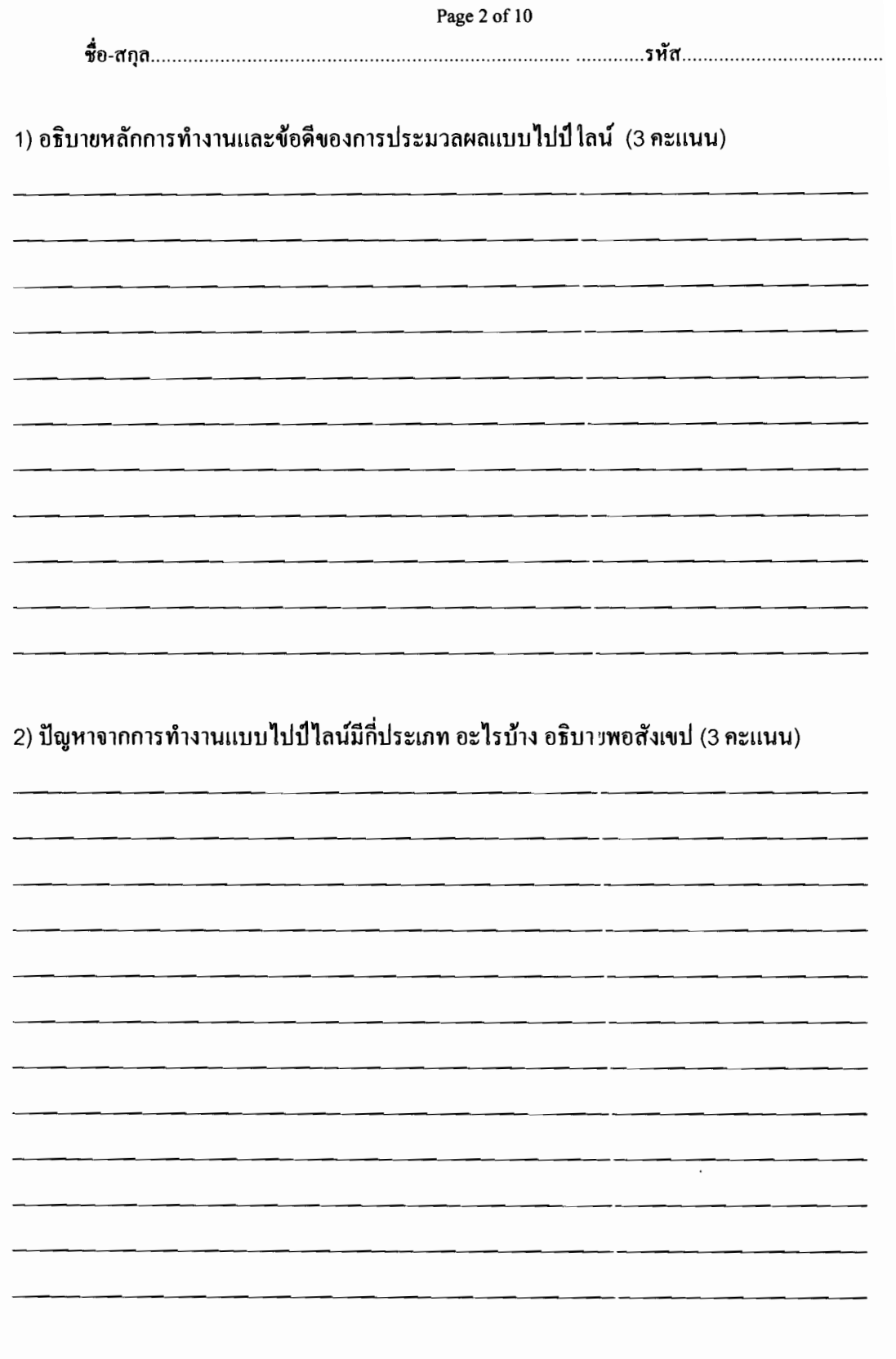

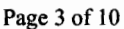

3) การทำ data forwarding ในไปป์ไลน์ มีประโยชน์อย่างไร ใช้แก้ปัญหาจากการทำงานของไปป์ไลน์ ในลักษณะใด (2 คะแนน)

4) กำหนดให้ processer มีการทำงานแบบไปป์ไลน์แบบ 4 Stage กือ Fetch ,Decode ,Execute และ Writeback และโปรแกรมที่ซีพียูต้องประมวลผลมีดังนี้

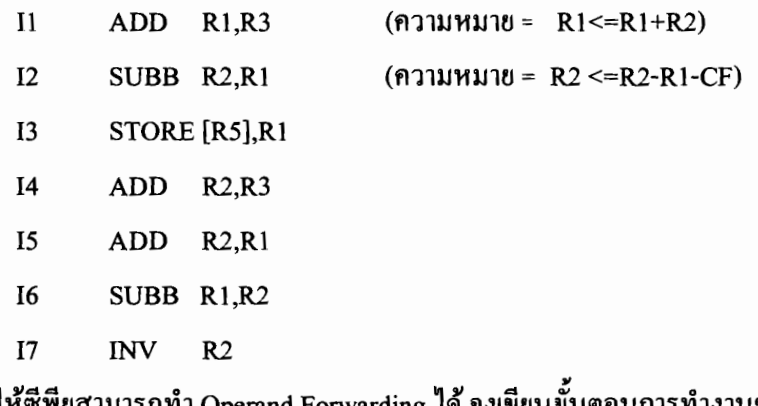

สมมุติให้ซีพียูสามารถทำ Operand Forwarding ได้ จงเขียนขั้นตอนการทำงานของคำสั่งผ่าน  $4.1)$ ไปปลายน์ของซีพียู พร้อมบอกค้วยว่าจะมีการทำ Operand iorwarding เมื่อใดและทำกับรีจิสเตอร์ใด ้กำหนดโปรแกรมที่ต้องการประมวลผลเป็นดังนี้

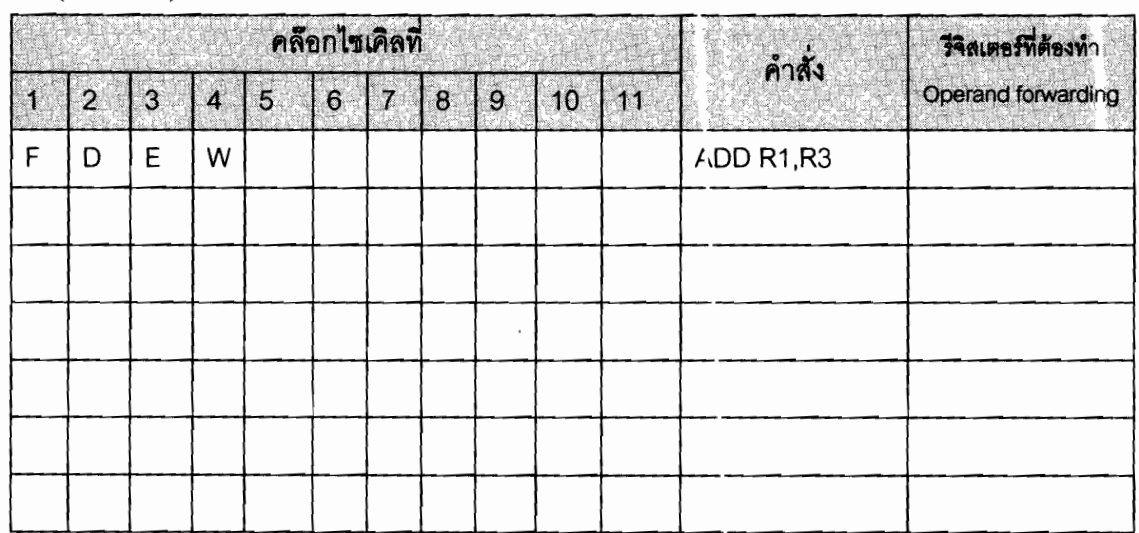

 $(2$  คะแนน)

 $\frac{1}{20}$  $42$ ที่ไก่ได้<br>คำได้<br>พร้าม Pipeline Stalling แทนการทำ

Operand Forwarding แล้ว จงแสดงการไหลของคำสั่งเง่านไปปลายน์ของซีพียู (4 คะแนน)

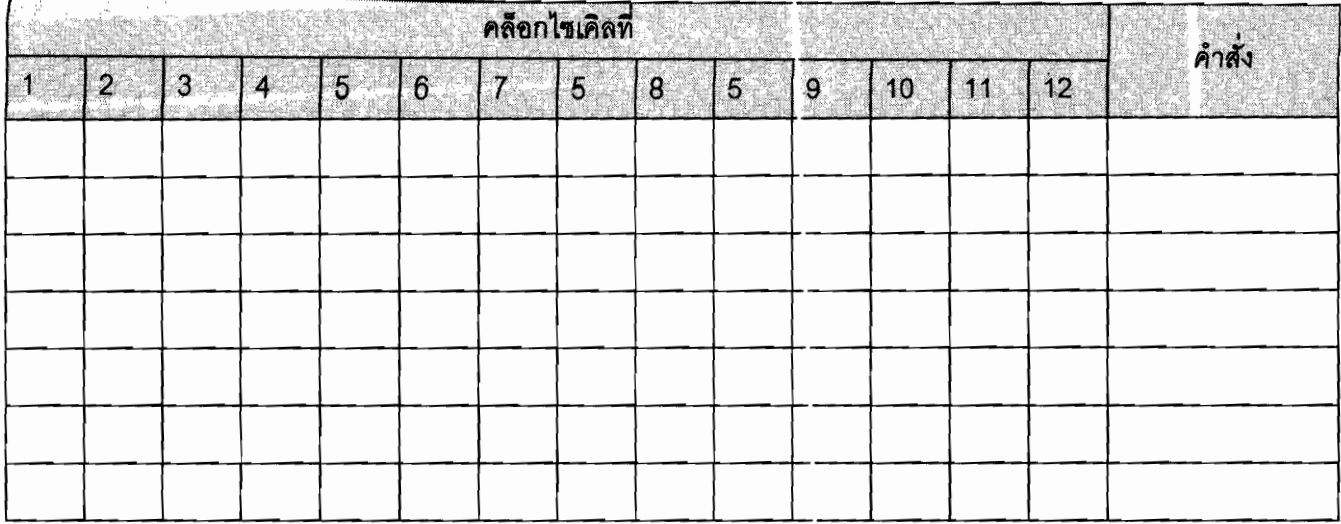

5) อธิบายความแตกต่างระหว่างการจัด Memory Organization ระหว่างสถาปัตยกรรมแบบ Von-

Neumann และสถาปัตยกรรมแบบ Harvard (2 คะแนน)

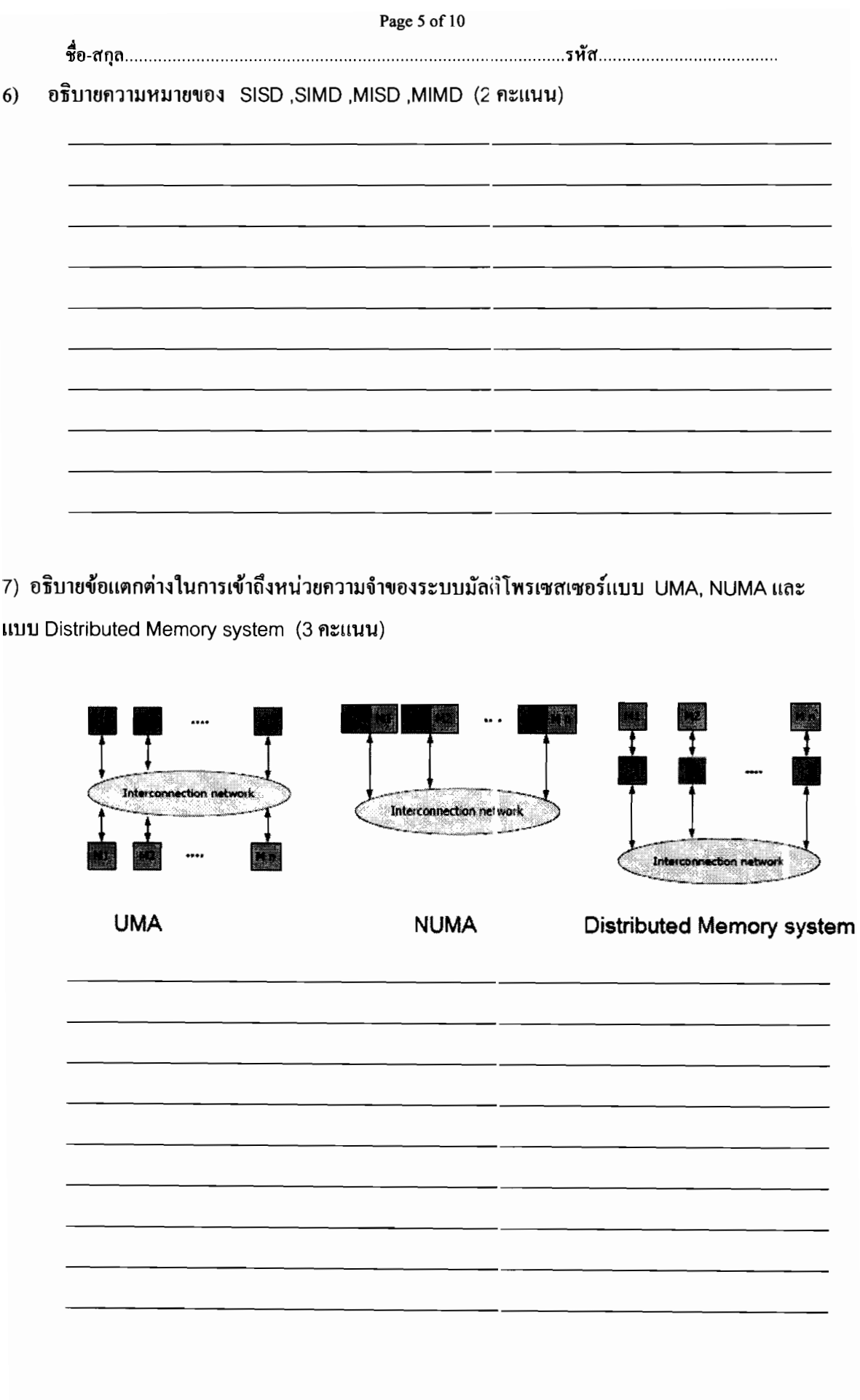

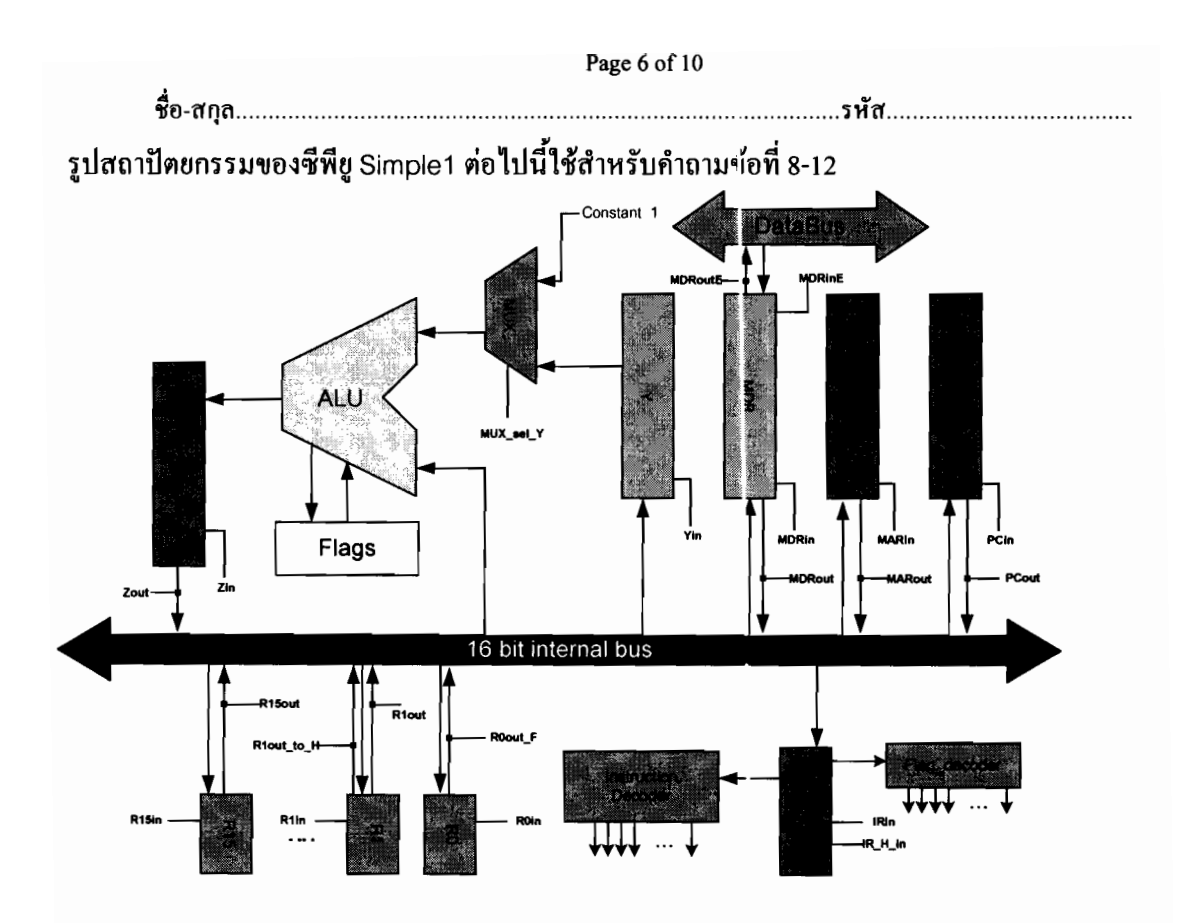

8) หากซีพียูมีวงจร control unit แบบ hardwire แล้ว จงออกแบบวงจรสร้างสัญญาณควบคุมของซีพียู จำนวน 2 สัญญาณ คือ IRin, และ IR\_H\_in <u>คำแนะนำ </u>ให้คูภาคผนวก 1-2 ซึ่งอยู่ท้ายข้อสอบประกอบ

วงจรสร้างสัญญาณ IRin (3 คะแนน)

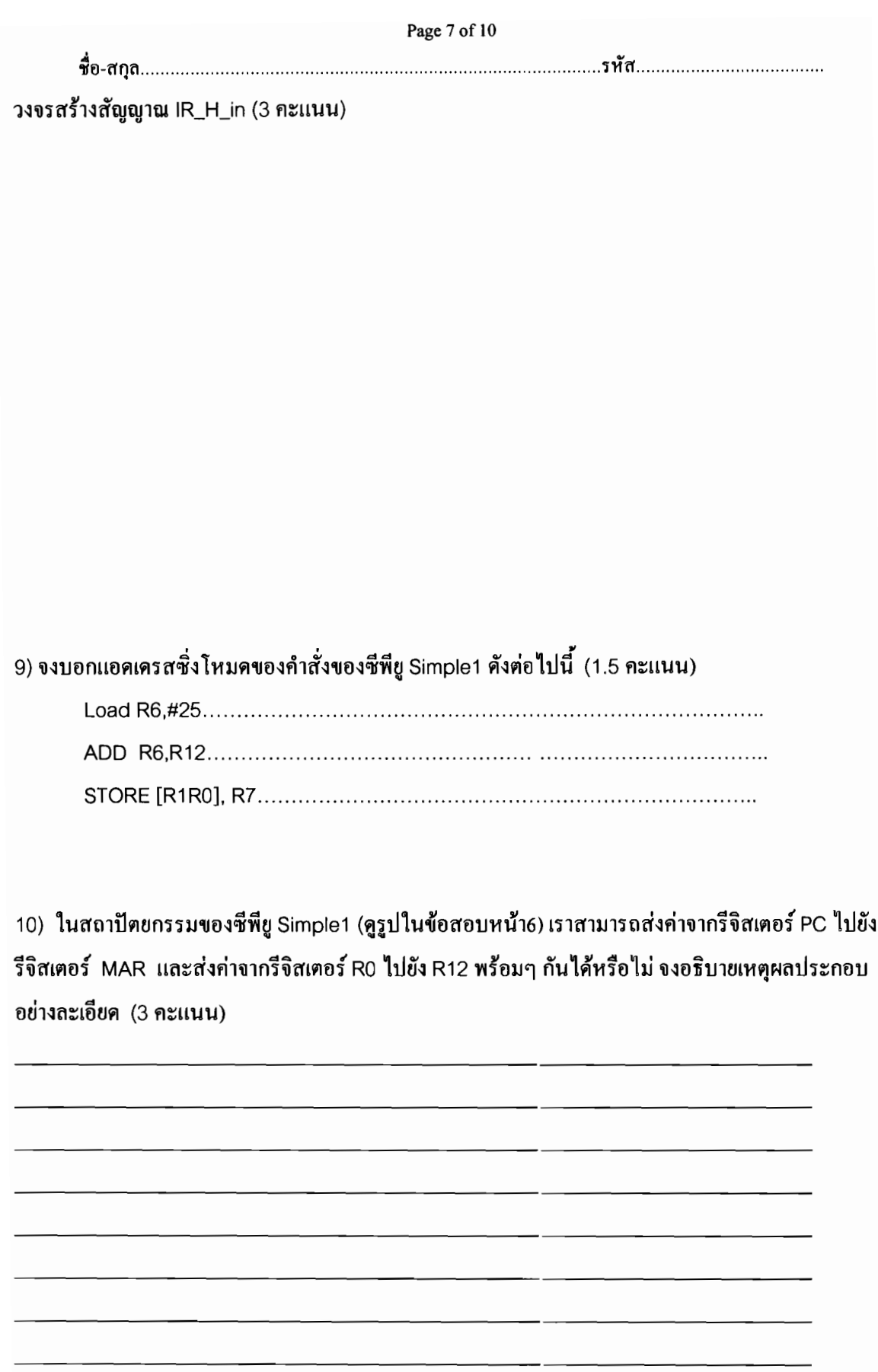

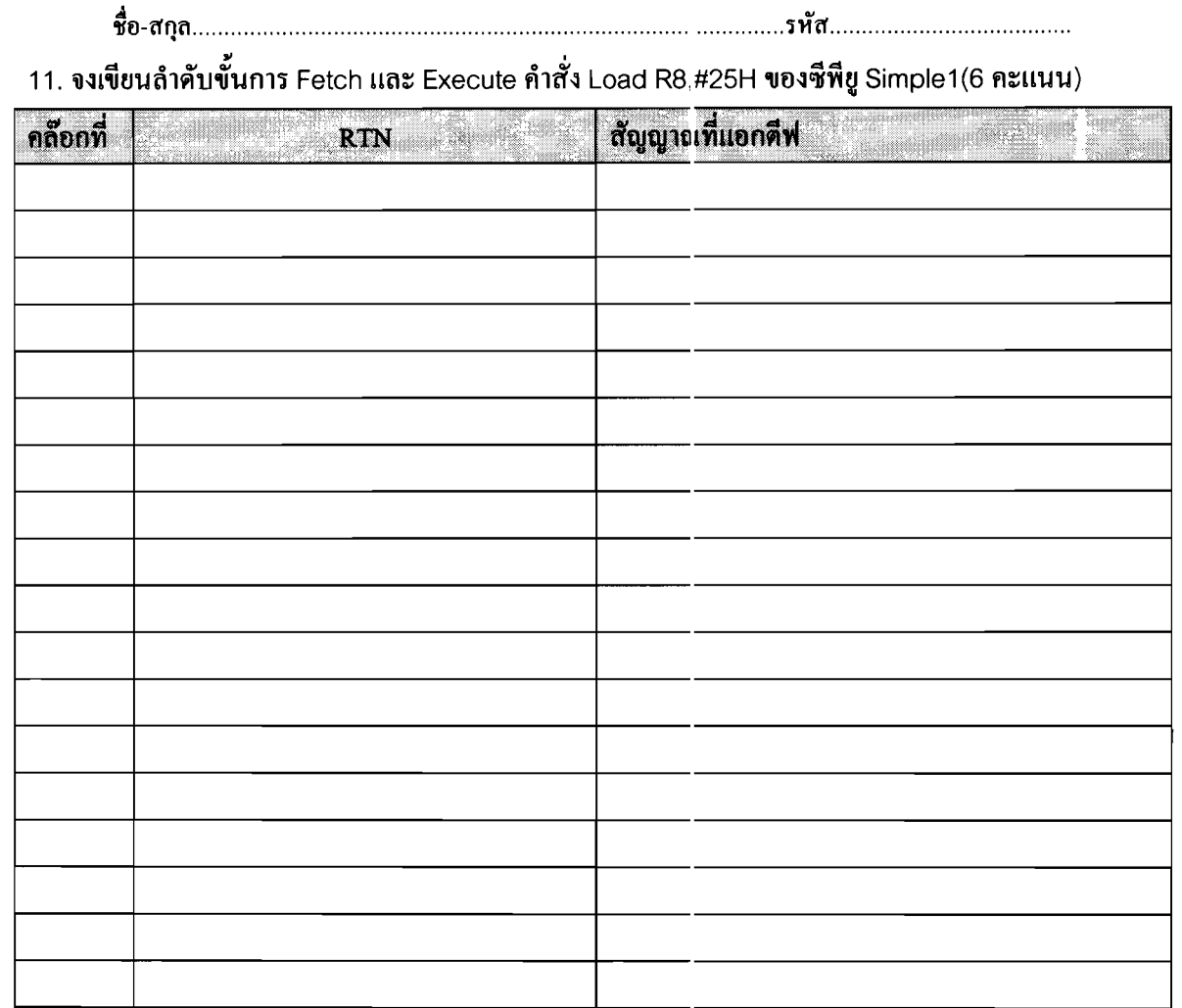

 $-$ 

Page 8 of 10

12. จงแปลคำสั่ง ADDC R8, R5 ให้เป็นภาษาเครื่องของซีพียู Simple1 (2 คะแนน)

 $\sim$ 

*A* 'lltJ-n'Qn 'Hin' .

## **ภาคผนวก 1- ชุด**คำสั่งของ :3imple1

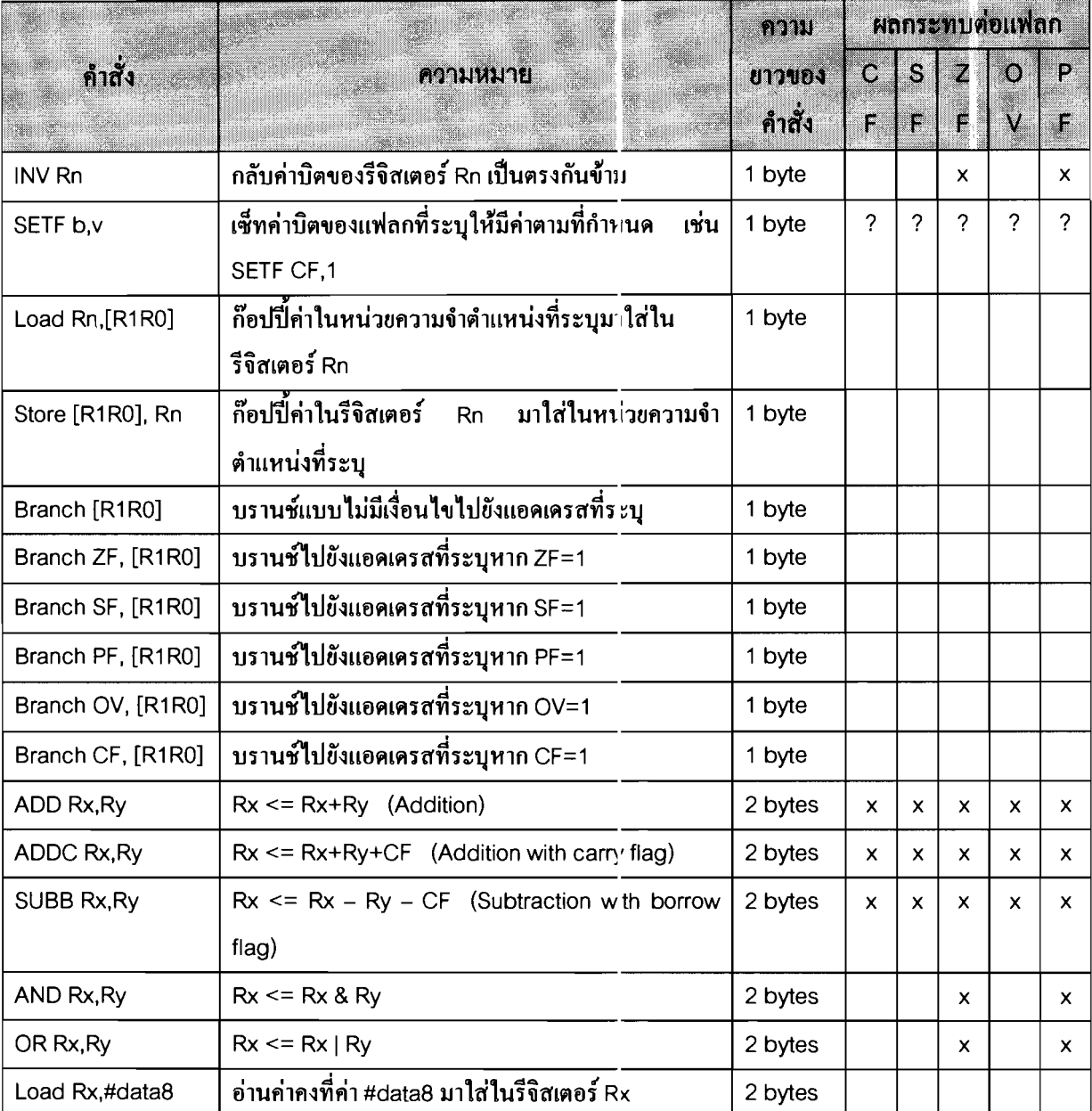

 $\sim$   $\sim$   $\sim$   $\sim$ 

 $\mathcal{L}^{\text{max}}$ 

 $\overline{\phantom{a}}$ 

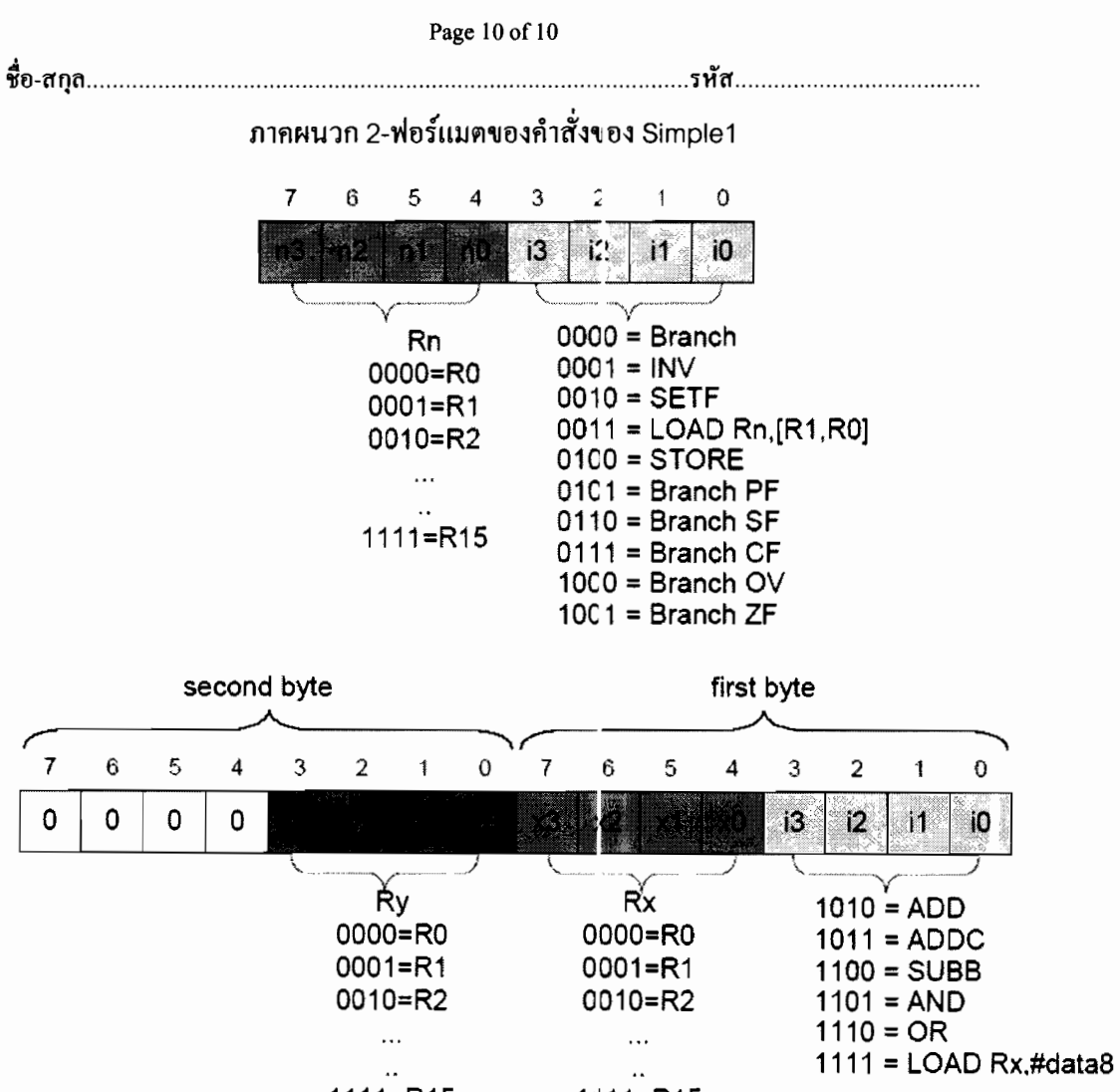

 $1111 = R15$ 

 $1111 = R15$